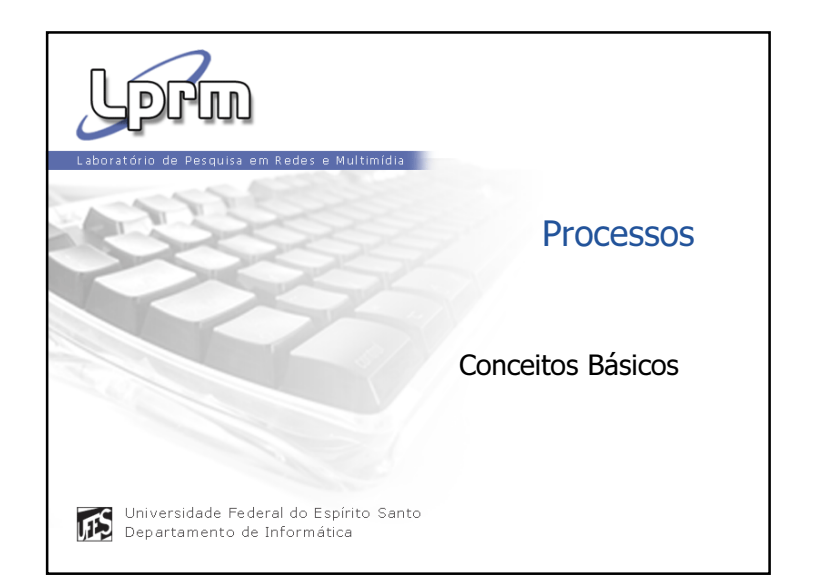

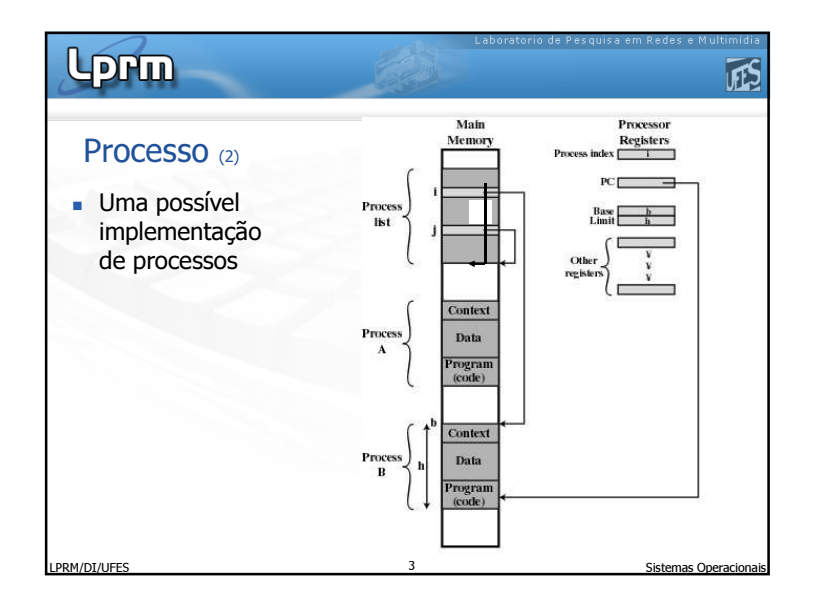

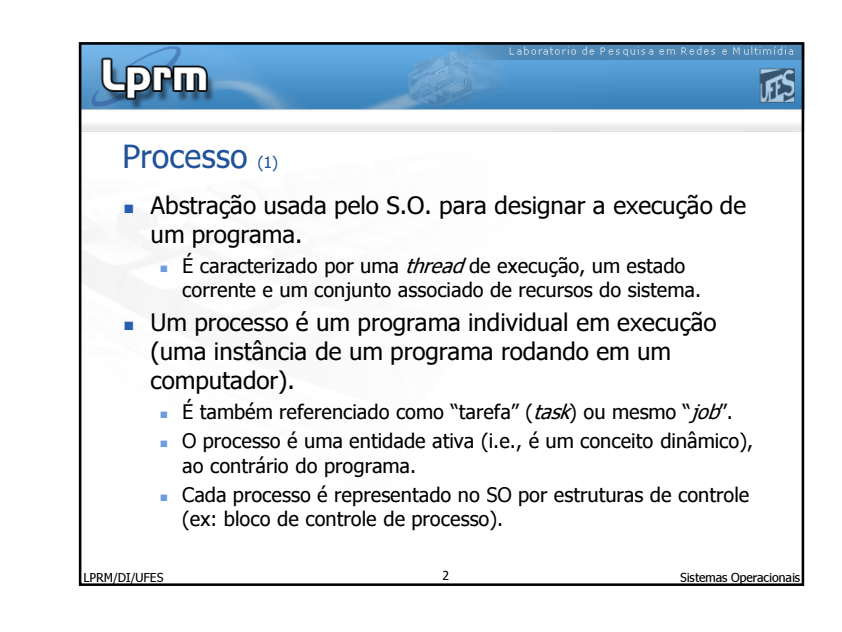

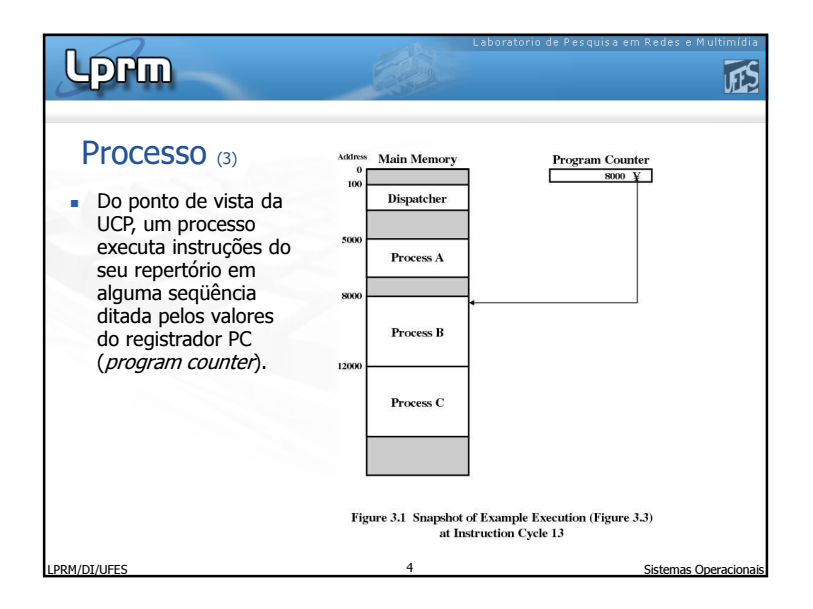

1

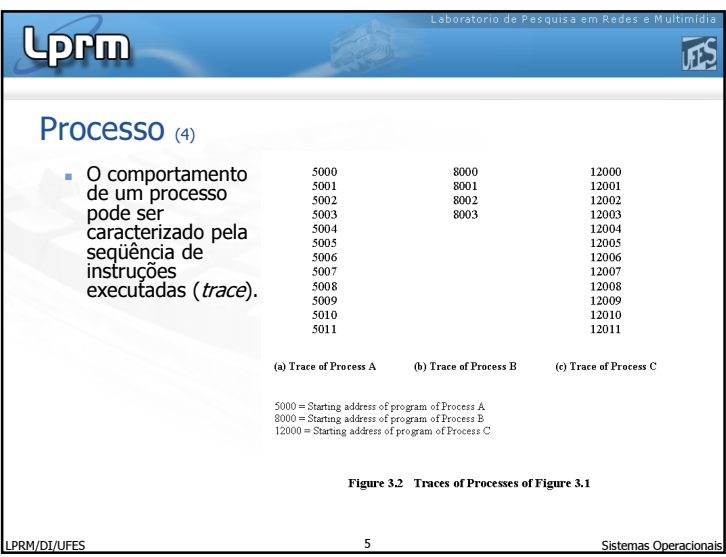

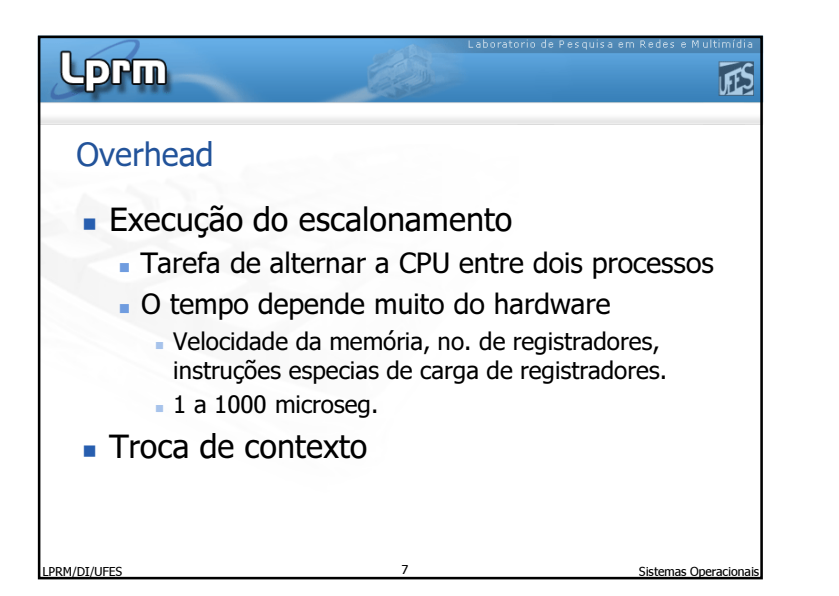

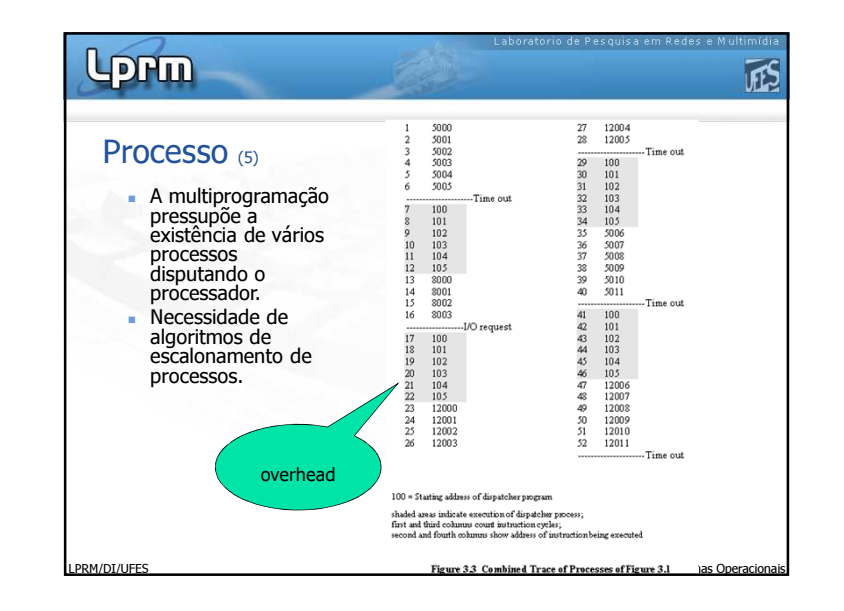

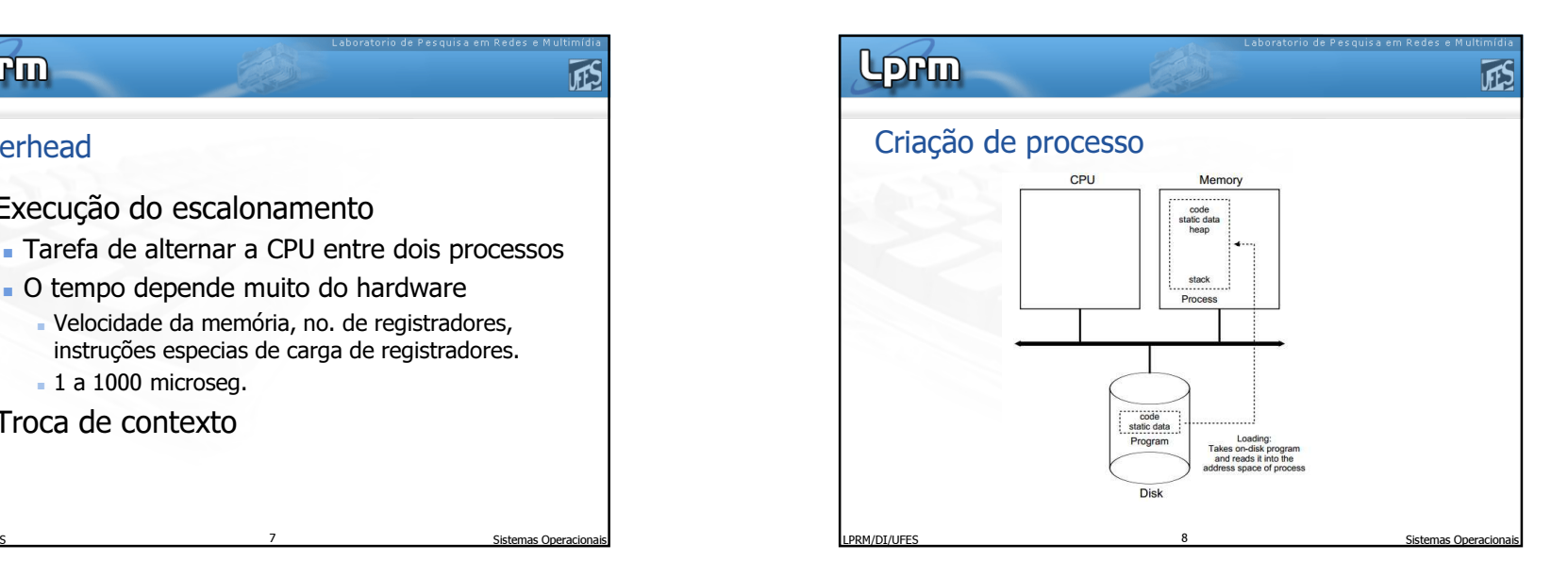

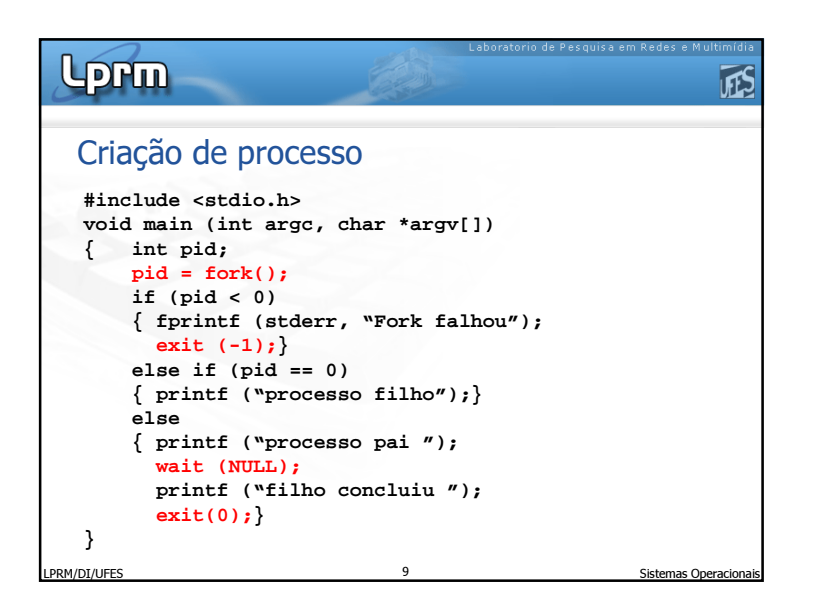

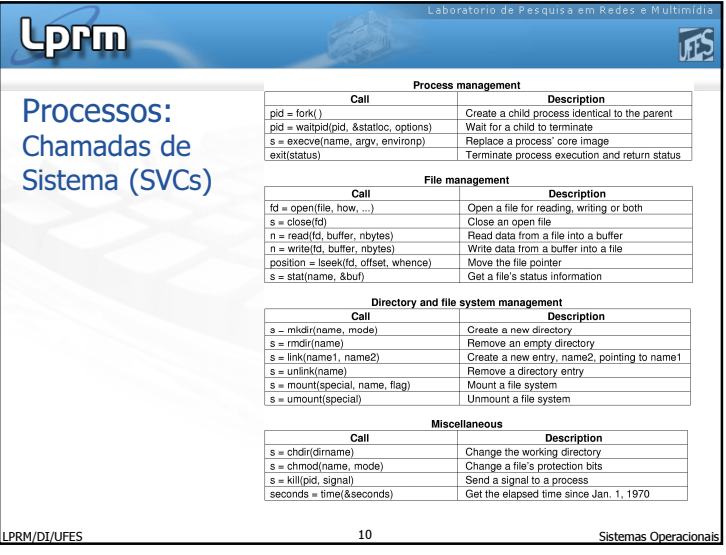

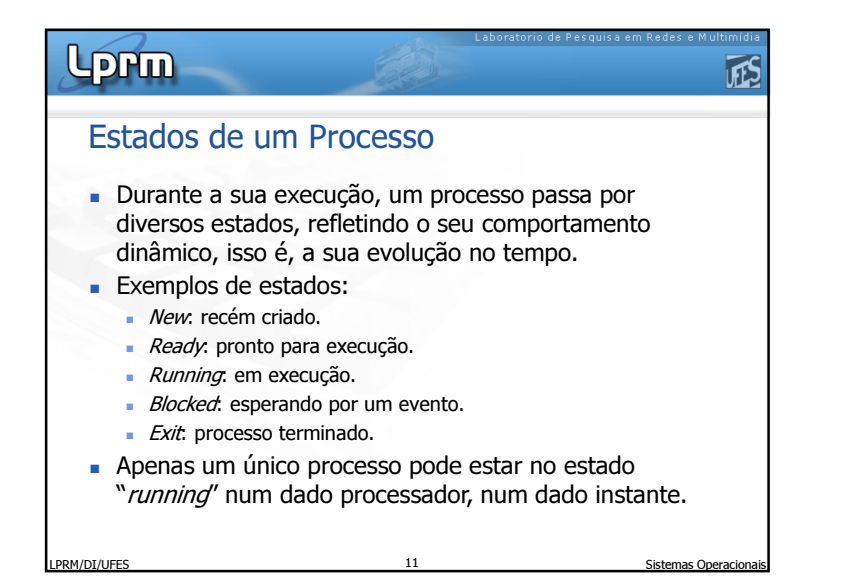

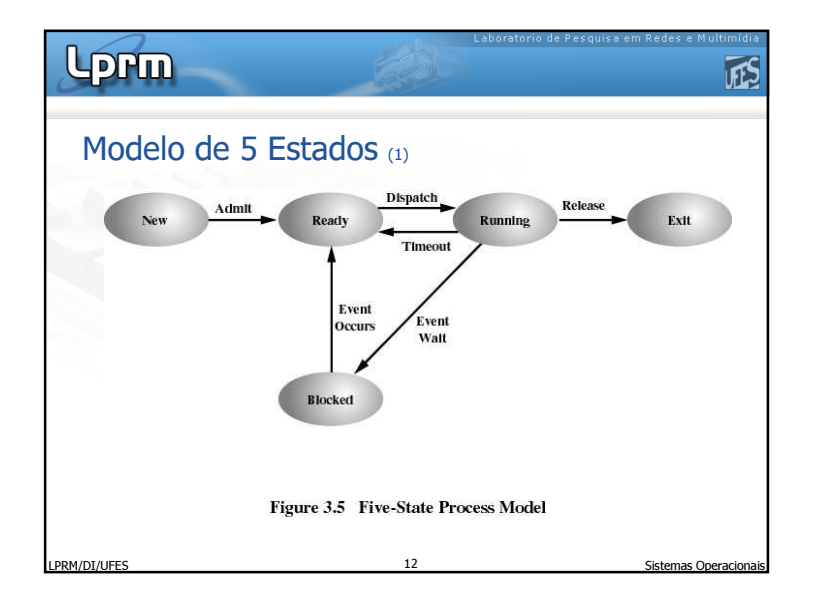

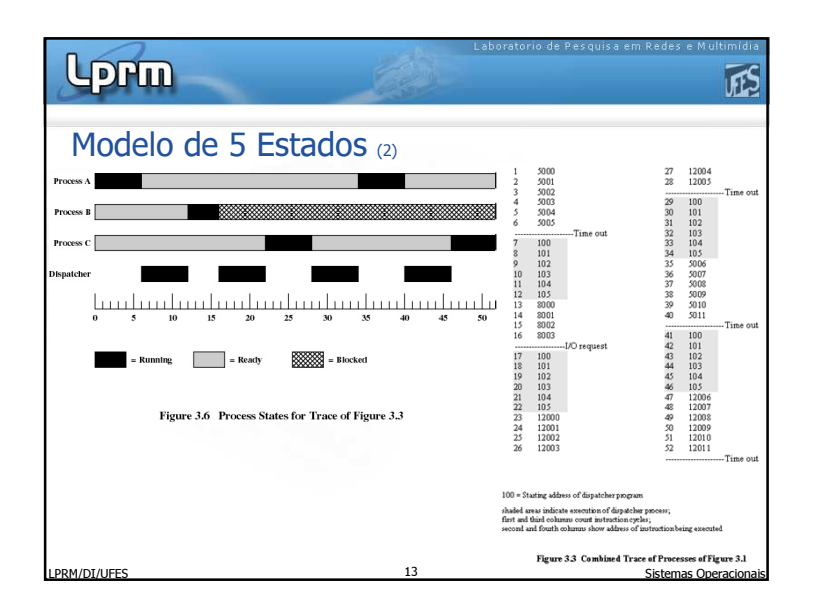

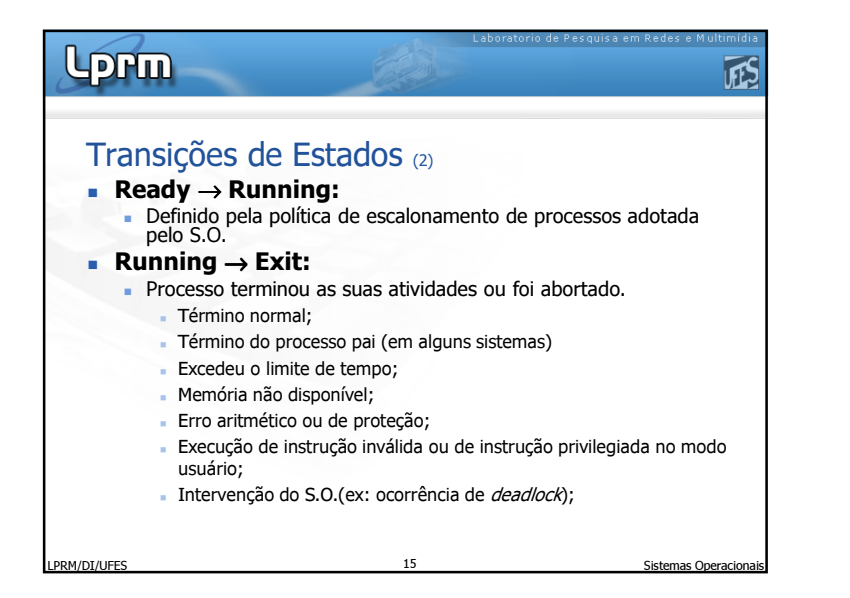

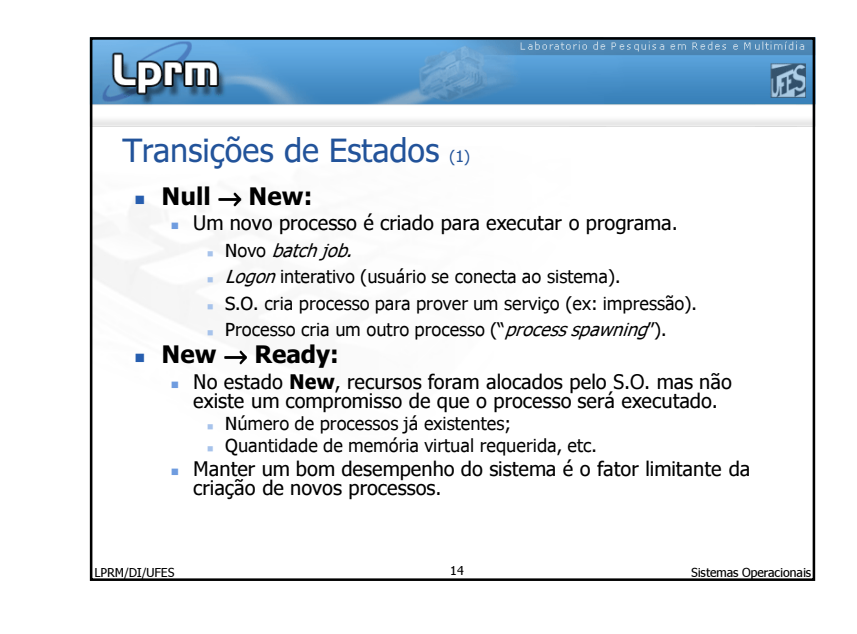

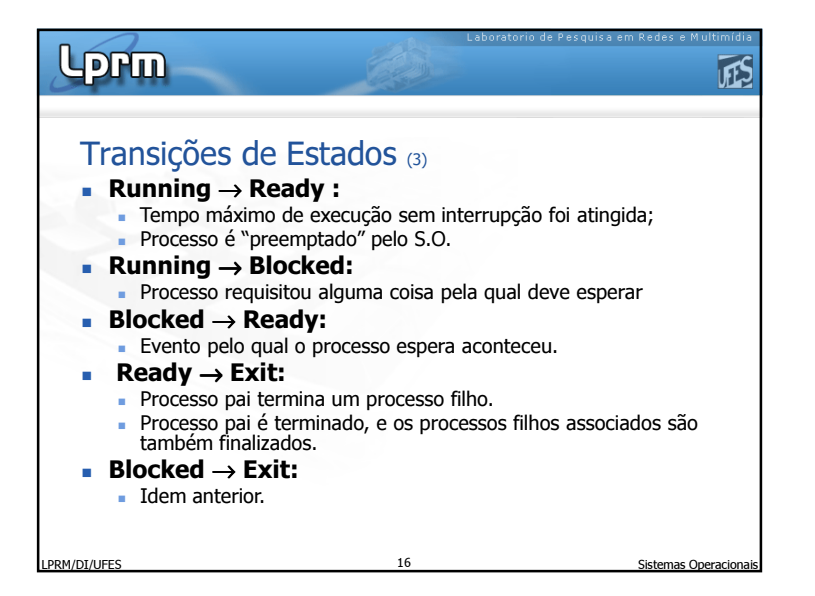

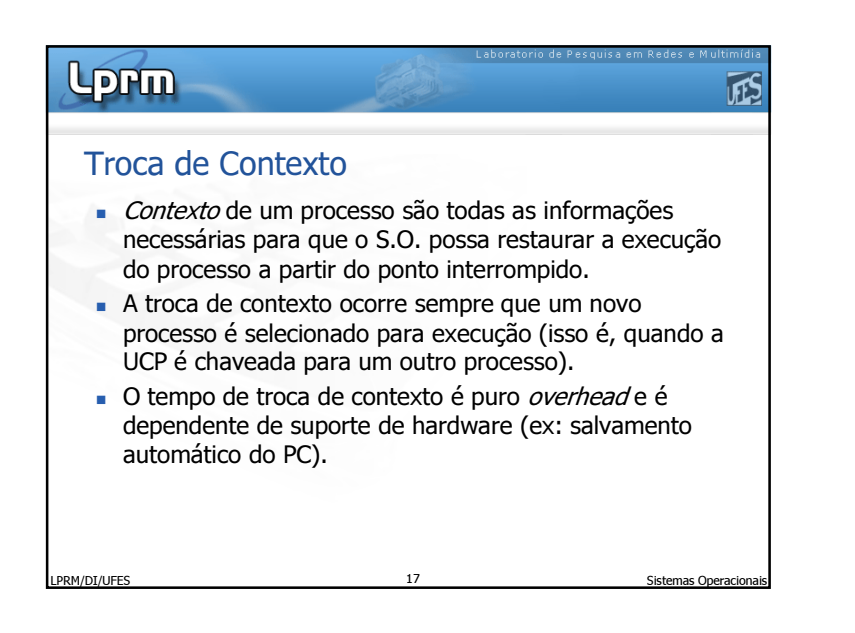

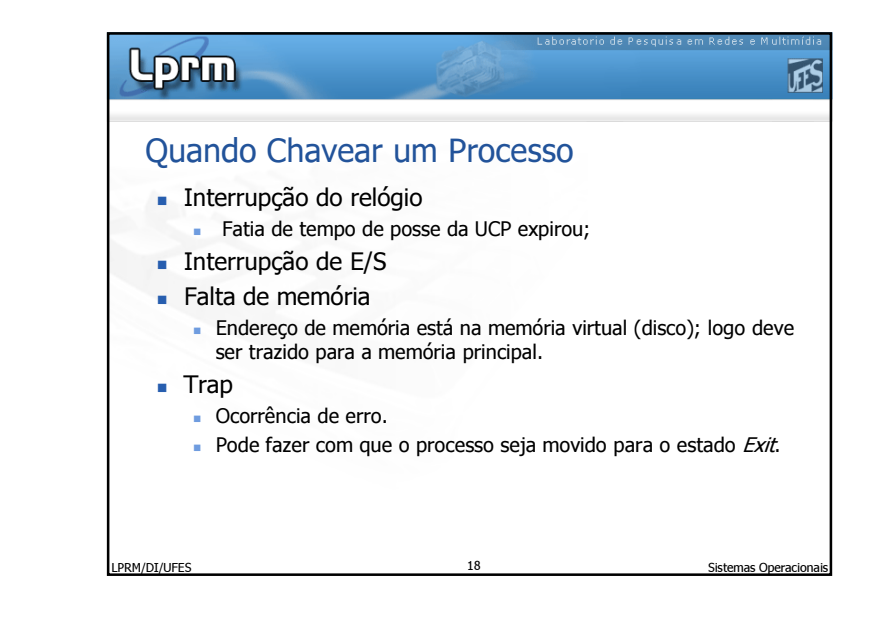

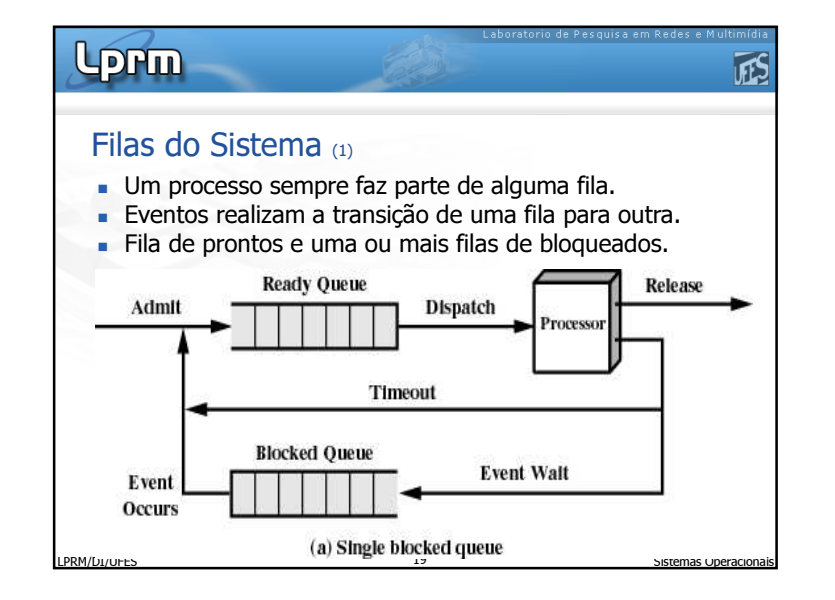

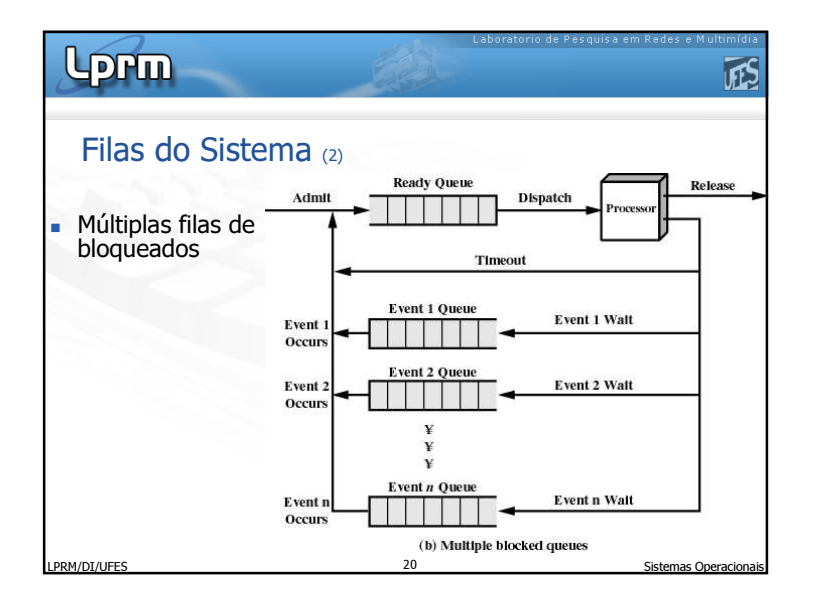

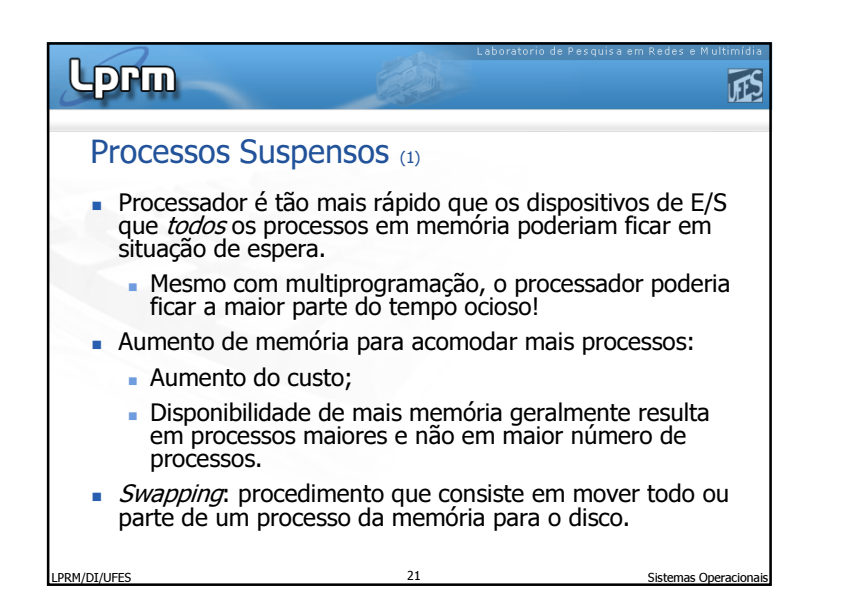

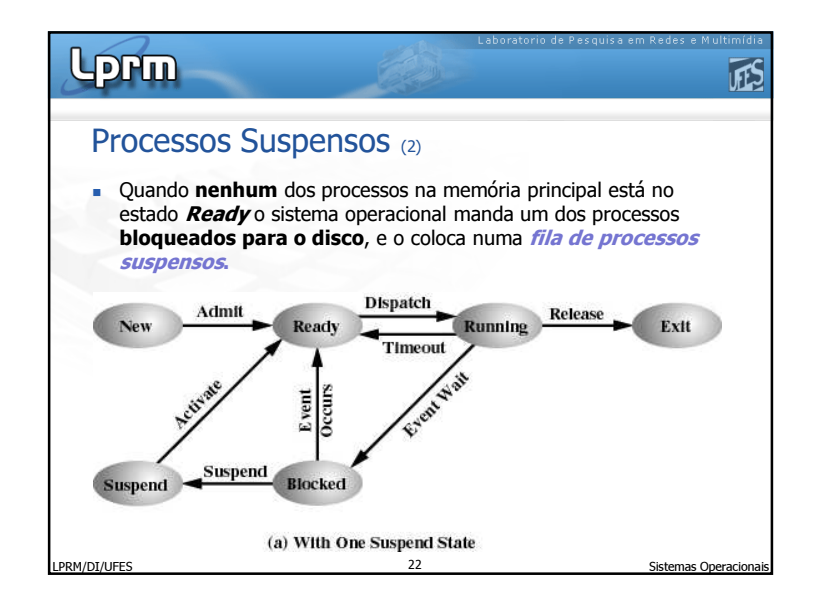

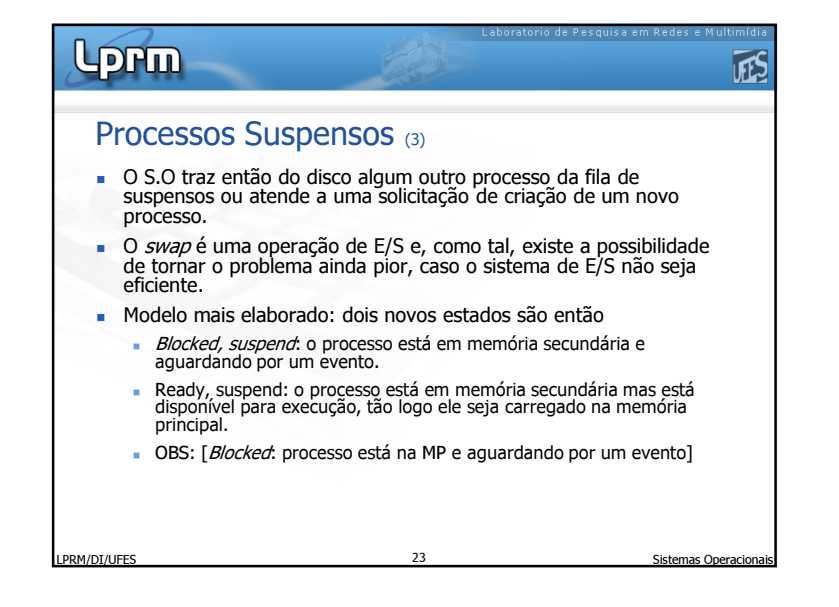

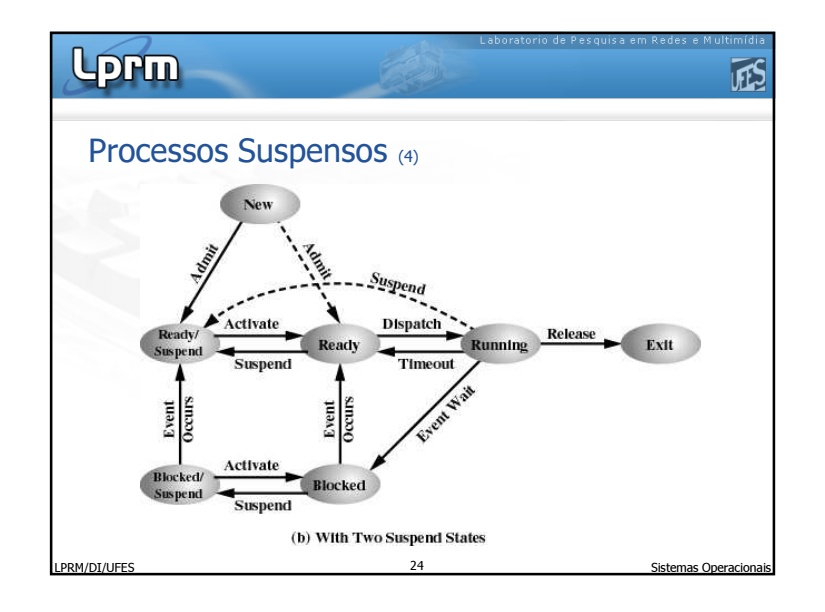

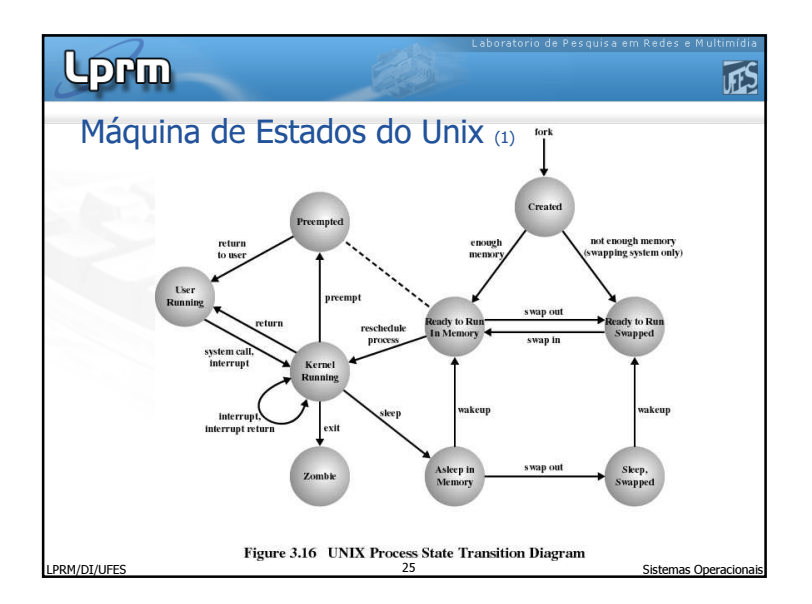

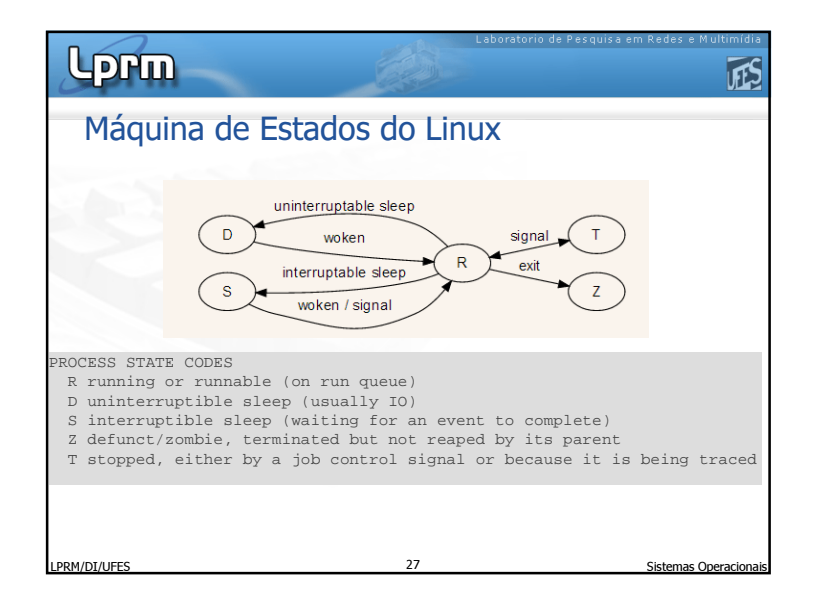

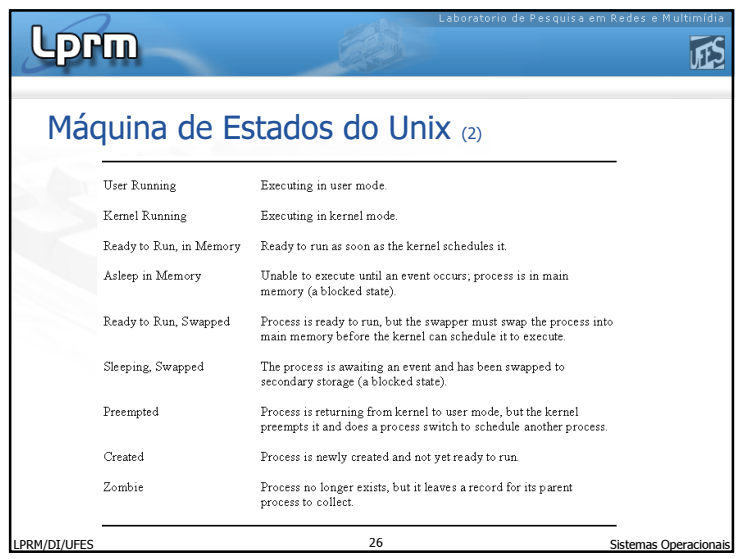

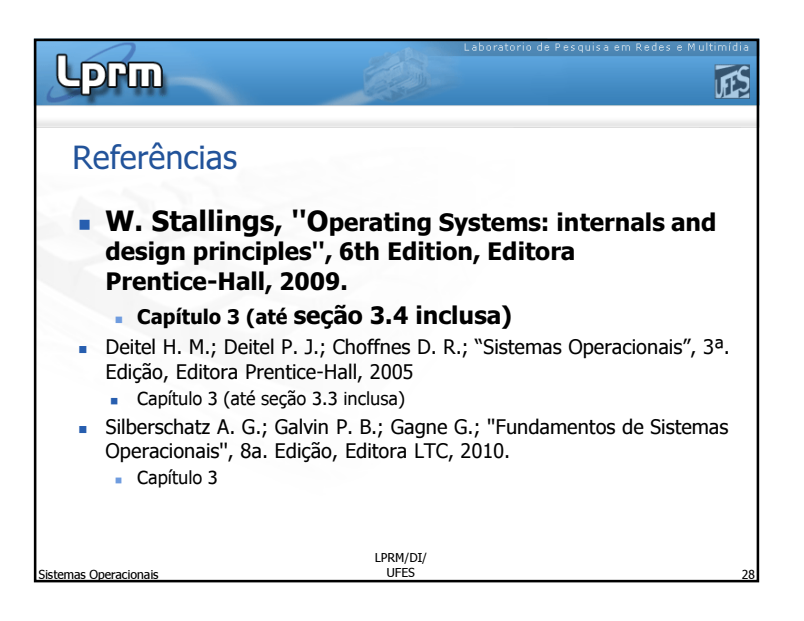